**R** Nivel Educación de adultos Diseño gráfico Profesor

Víctor Andrés Seguí

Os presentamos el blog del grupo de diseño gráfico del "Taller de Empleo Molí de Baix III" coordinado por el profesor Víctor Andrés Seguí. Con él se pretende introducir de lleno al alumnado en el uso y conocimiento de la Web 2.0, tanto para realizar trabajos como presentaciones, [proyectos y/o exposiciones.](http://massdisseny.blogspot.com.es/)

20 Descripción

"Trabajo como profesor de diseño gráfico en un taller de empleo para adultos. Estos talleres nacen con la intención de que alumnos adultos parados consigan formación en unas habilidades concretas y distintas a las que ya tenían. La finalidad de este proceso, es su reinserción laboral. Aquí aprenden la profesión de un diseñador gráfico. También compartimos la escuela con alumnos de albañilería y de ayuda a domicilio. Tienen entre 33 y 60 años y cuando llegaron al taller hace 11 meses muchos de ellos ni siquiera tenían un correo electrónico.

Después de estos meses trabajando en equipo con ellos ya son capaces de gestionar su propio blog. Aquí explican todo lo que aprenden, cómo lo aprenden y los pasos que han seguido en cualquier proceso de trabajo. Explican y comparten sus experiencias con otros adultos, con todos aquellos usuarios que accedan al blog y que como ellos, tenga ganas de aprender. Han entendido a la perfección qué es la sociedad del conocimiento, también qué es la web 2.0 y cual es su filosofía. Redactan los artículos, los corrigen y los ilustran con vídeos, presentaciones e imágenes que ellos mismos crean y desarrollan. Han aprendido a utilizar multitud de herramientas online 2.0 con las que mejoran y enriquecen todo su trabajo en el blog.

## Osteguna, 2013(e)ko urtarrila(r)en 03-(e)an 11:10etan

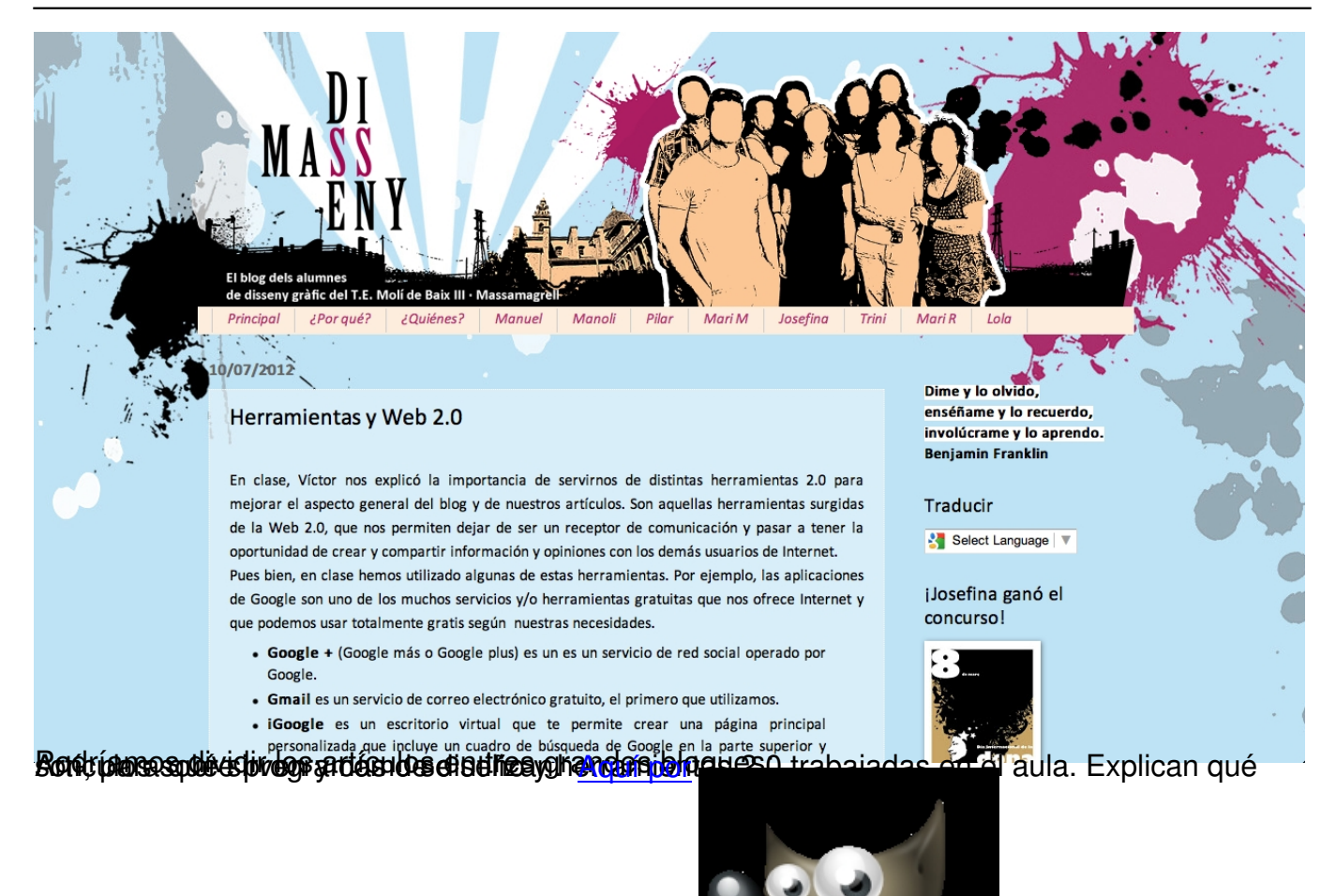

ampla, axplicara duó as feirar straignón atráfich a nore coire no conocionado na charací potén, b

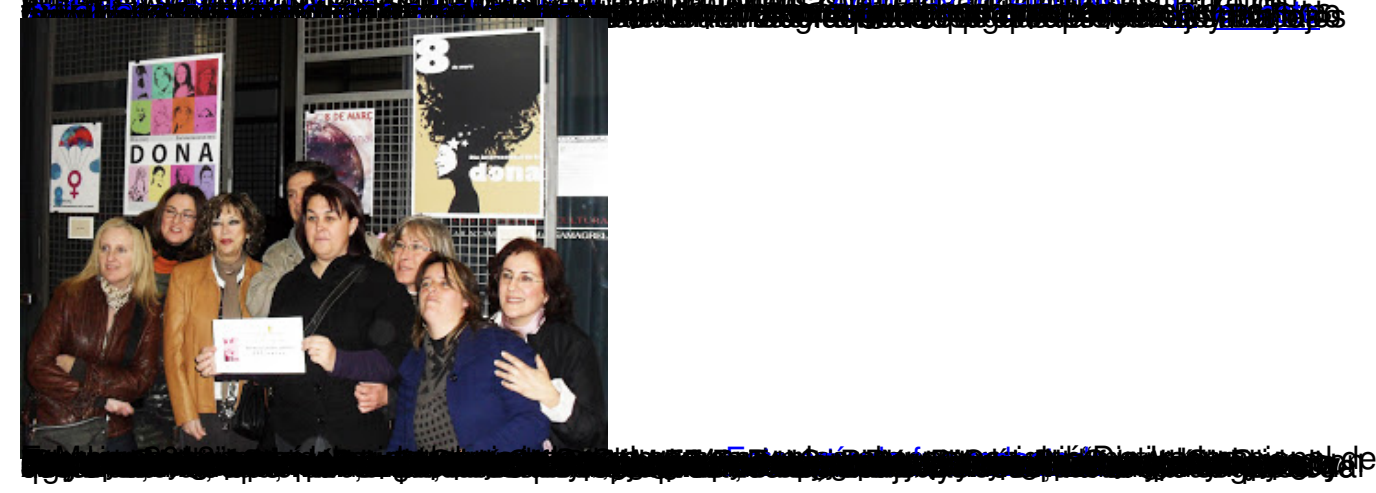

## **Mass Disenny. El blog de los alumnos del taller de empleo para adultos Molí de Baix III**

Francisco Muñoz de la Peña-k idatzia Osteguna, 2013(e)ko urtarrila(r)en 03-(e)an 11:10etan

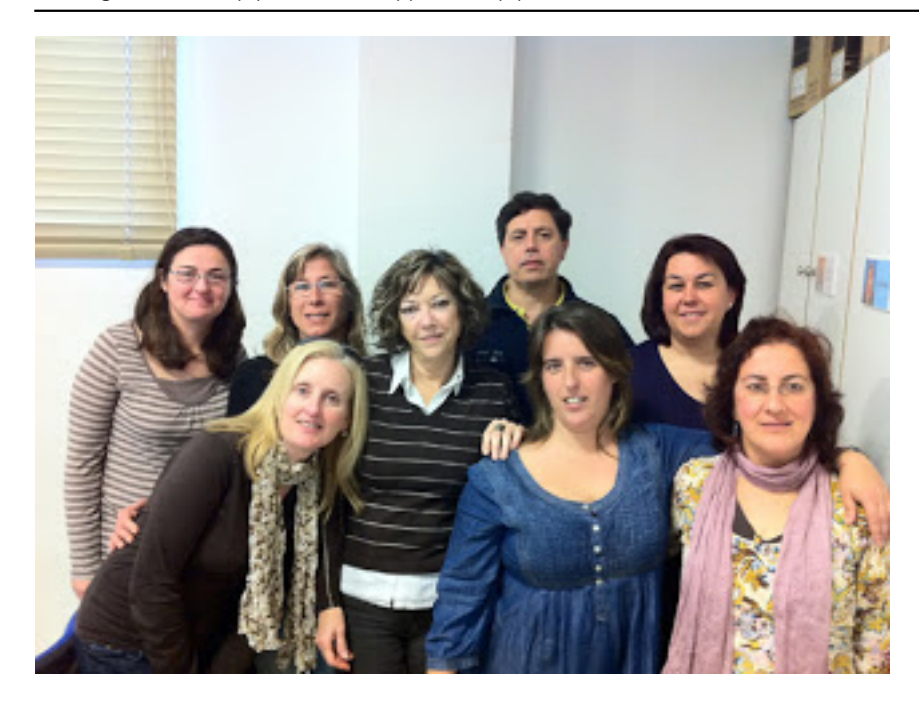